# Autonomous Drone Landing in 3D URBAN ENVIRONMENT Using Real-Time Visibility Analysis

Oren Gal, Yerach Doytsher, Judah (Udi) Shriki

,

### Presentaion contents

- Intorduction **Goal of Research, Scope of Work** and **Brief overview**.
- Related Work **Focus and Novelty** of this work.
- Algorithms in depth Return Home, Navigation.
- Drone Programming:

/////////

- Drone Selection Phase I working with **A.R. Drone** by default
- Programming **A.R. Drone**  Problems, Solutions
- Drone Selection Phase II Model Comparison
- **Bebop2** Mode[l](#page-29-0) Specifications.
- Programming with **AR.SDK 3** and Python wrappers.
- Simulations with **Gazebo** based **Sphinx** simulator.
- **•** Machine Learning Process:
	- **Manual Data Collection**
	- Creating an **OpenGL** based Automation.
	- Fitting **Large Dataset** into SVM
	- Comparing Classifiers and Improving Accuracy
- A Final Attempt to Improve Mechanism Design
- **•** Experiments And Result
- Future Work

### UUUUUU00000

### INTRODUCTION - CHALLENGES

02

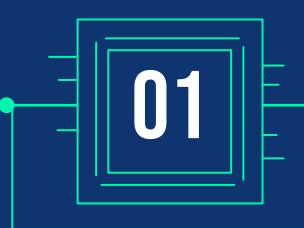

### Landing autonomously: a challenge on focus of **RESEARCHERS**

Quadcopters and other types of UAV. Using Sensors, Shapes or Color, LEDs etc.

### Landing Safely is a challenge for even trained pilots

Both on manned and remotely controlled aircrafts

### Machine Learning **TECHNIQUES**

03

Supervised vs. Unsupervised Creating Data Comparing Classifiers

*VIIIIIII* 

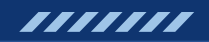

### Introduction –GOALS

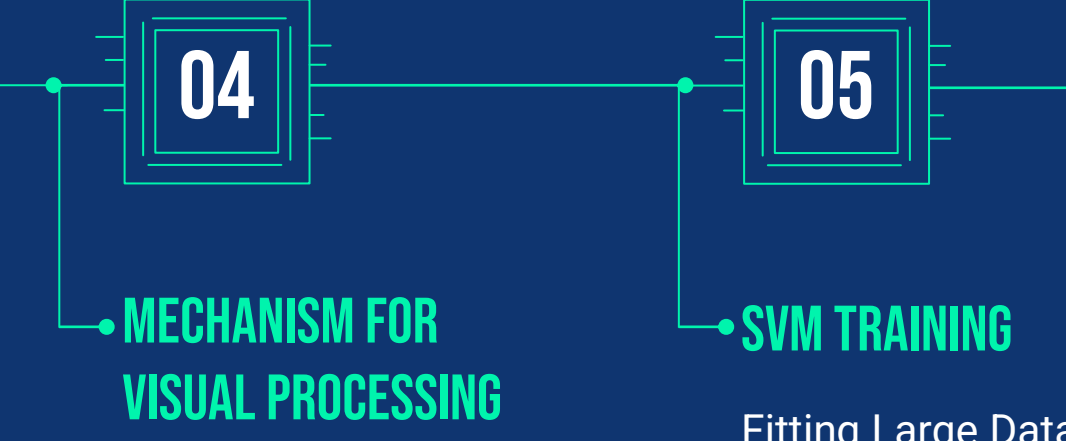

AR Tags Identification and Analysis Create Large Data

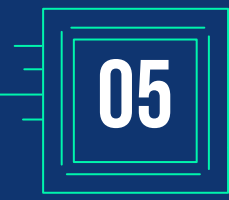

Fitting Large Data Into SVM Models and Comparing Classifiers for **Accuracy** 

06

#### POC Simulation

POC Project – Flight Simulation of a Mission

### Scope of Work

- Introduce a Mechanism for Autonomous Landing using Vision
- Compare ML Vs. Calculations
- Simulation Flight POC

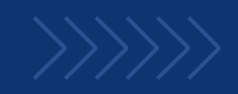

### Scope of Work

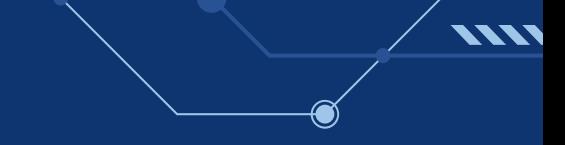

Target Position

Known Target Position Limited Search Area

Obstacle Avoidens

Path to Target is Clear No Obstacles

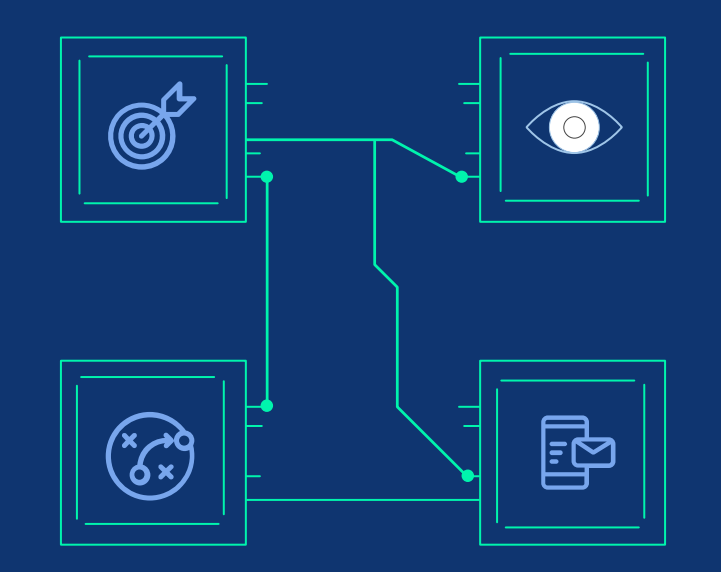

#### **VISIBILITY**

Clear Visibility Not Obscured

#### **COMMUNICATION**

Continuus Comm. Ground Station Control

### Proposed Mechanism

- "[Return Home](#page-8-0)" to navigate close to target
- Then [look around](#page-10-0) until target identified
- [Set Course and fly](#page-12-0) until hovering above target
- Descending and keeping target below
- Final stage Decision based on Visual Data

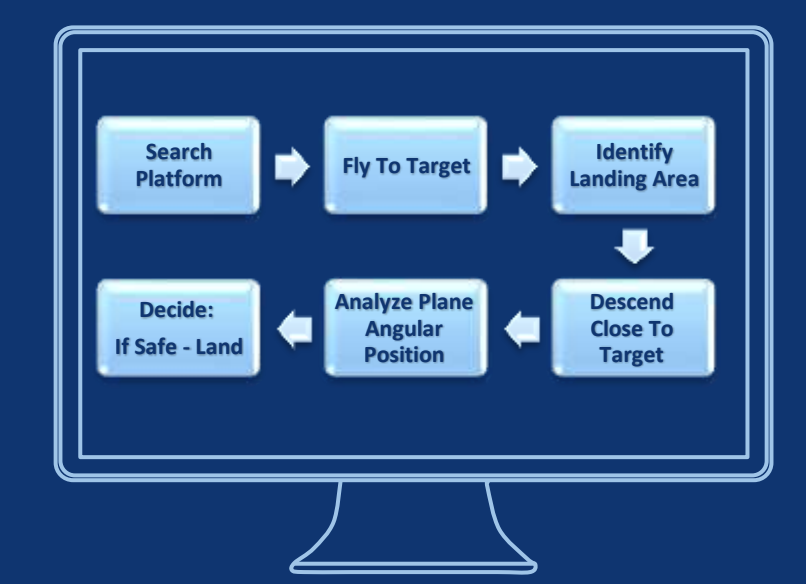

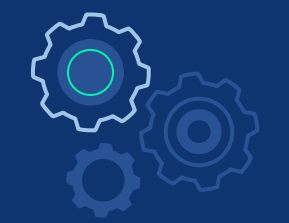

# **ALGORITHMS**

7777777

Return Home, Search, Navigation

### TTTTTT00000

### Return Home procedure

#### Lost signal

Automatically starts when signal is lost. Home set to take-off position

<span id="page-8-0"></span>7771

### Operator request

Remote Control Button Operator Call/Cancel

#### API command

Programatically Can also change Home

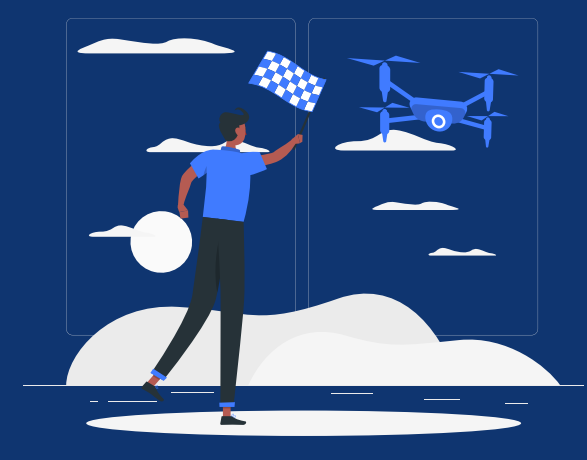

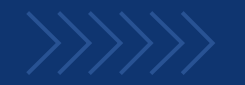

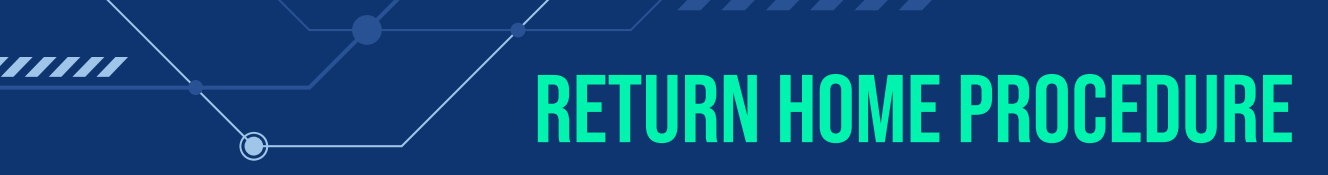

#### Algorithm

- 1. If (height < 20m) then go up to 20m
- 2. Go in a straight line directly to target.
- 3. On target position, lower height to 2m.

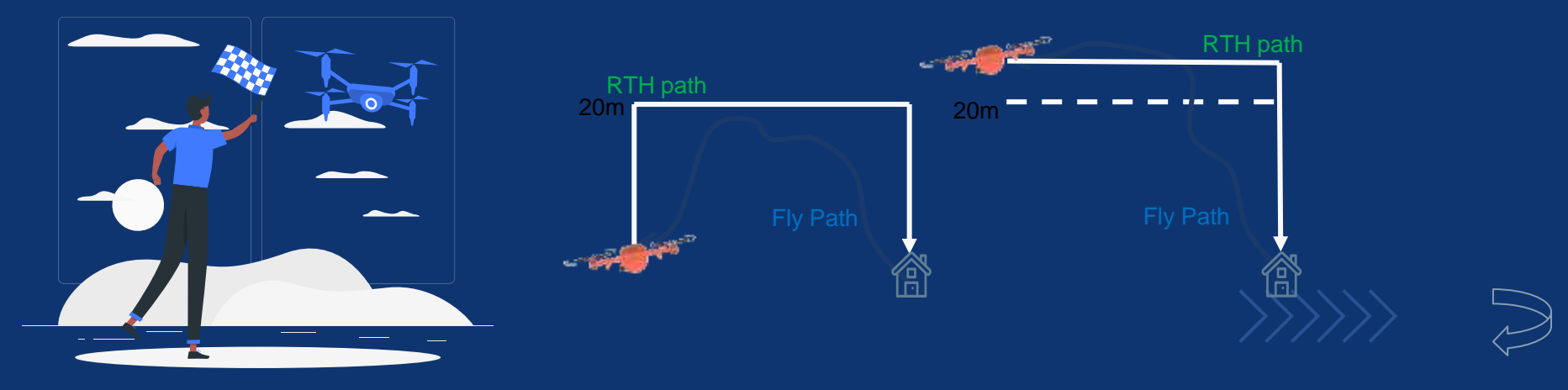

### **SEARCH STATE**

<span id="page-10-0"></span>RTH will bring Drone up to a few meters off target. We assume 1-10m radius of error by GPS accuracy

Goal: find target location visually and set course

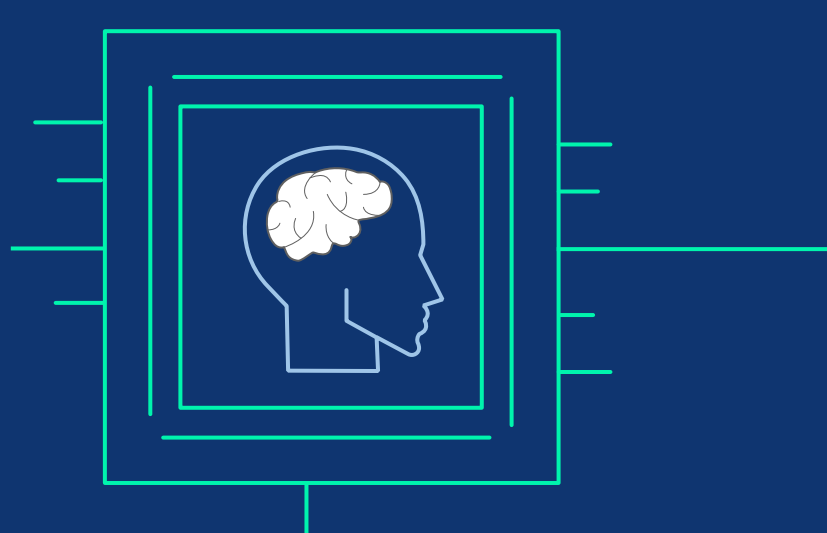

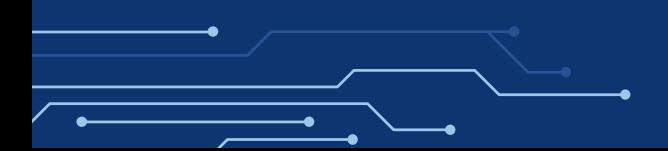

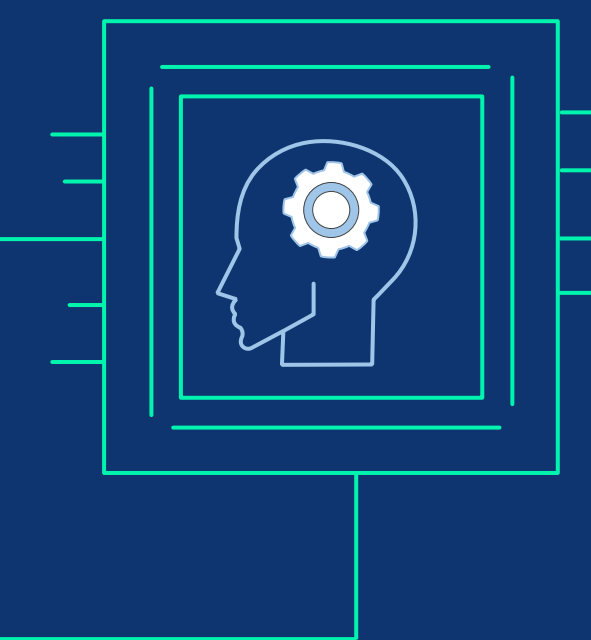

## SEARCH STATE - ALGORITHM

Search Algorithm: 1. height = 4m<br>2. While (heigh<br>3. For (tilt = 2. While (height < max\_height): 3. For (tilt = -20 to -90 step 35):<br>4. For (pan = 0 to 360, step 4<br>5. markers = find\_markers<br>6. If (markers is not None)<br>7. height.add(1m) For (pan = 0 to 360, step 45): 5. markers = find\_markers(image) If (markers is not None) then: State.next 7. height.add(1m)<br>8. State.set(FAIL) State.set(FAIL)

### **NAVIGATION**

<span id="page-12-0"></span>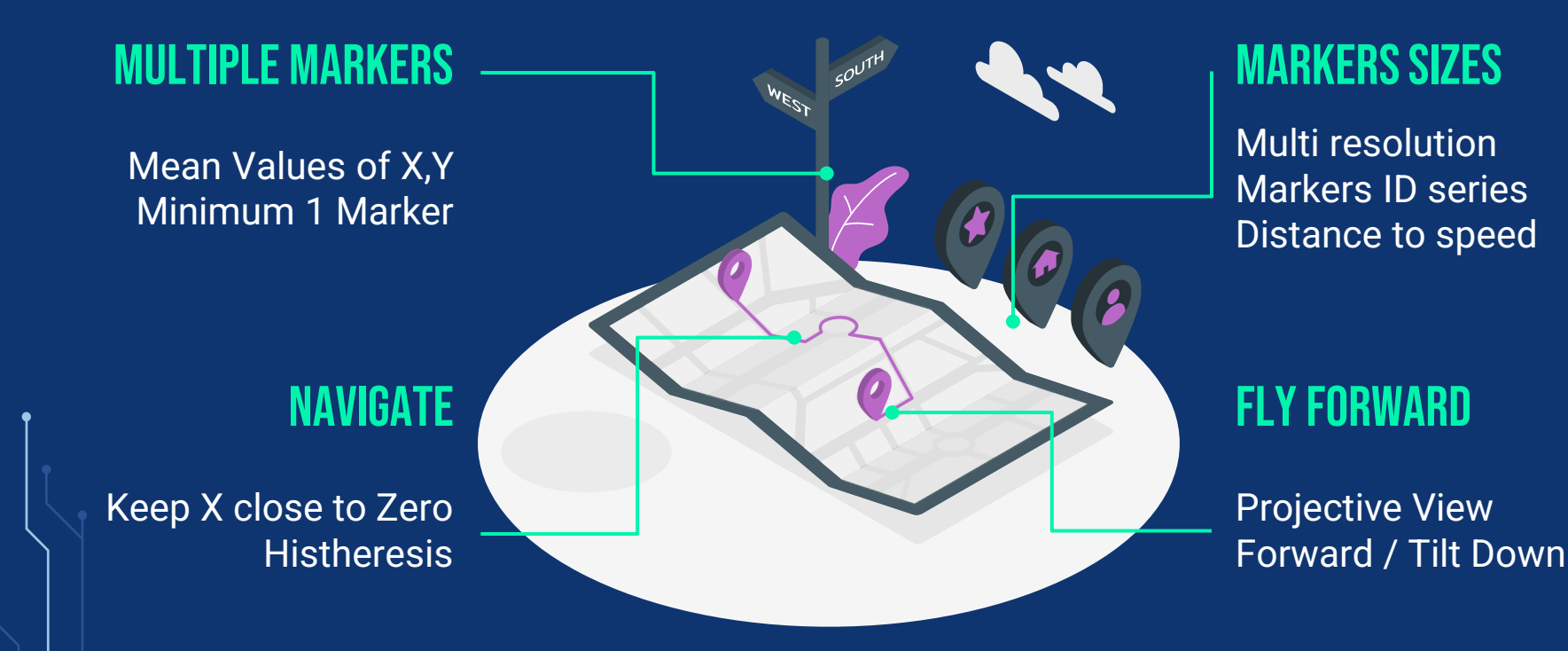

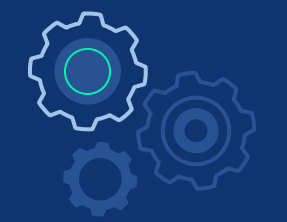

# DRONE SELECTION

Model Comparison Issues in Consideration

### **THEFFIOOOOOO**

### Drone Selection –Phase I

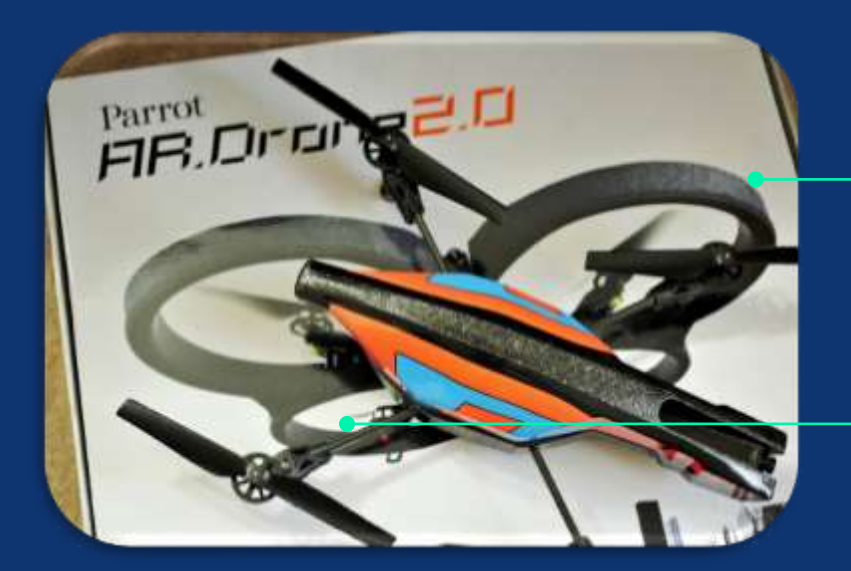

### **PROS**

Can look Downward Programable + SDK Only one I had - default

### CONS

Old (2012) Weak Batteries Low Resolution

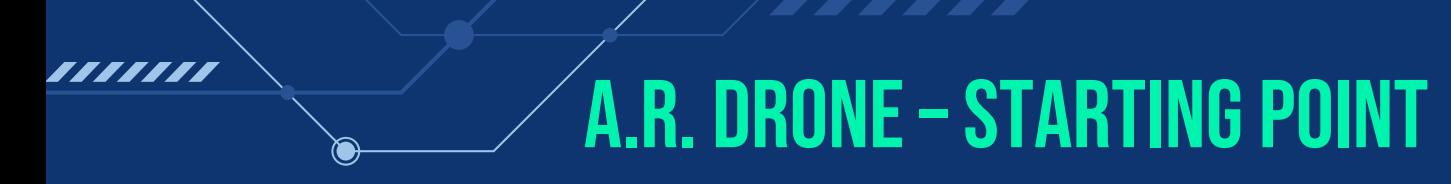

#### **LIBARDRONE**

Using [libardrone](#page-18-0) with OpenCV

Switching camera not implemented [ fixed ] Require working with obsolete python 2.7 Worked ok with small load (mission control) Not responsive when mission control became complex

#### **PYARDRONE**

Replaced with [pyardrone](#page-19-0) Python 3 compatible Also Did not implement switching camera [ fixed ] Worked OK.

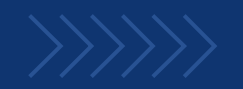

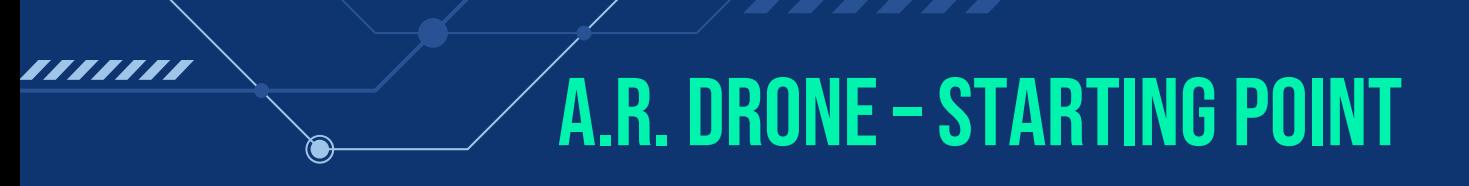

#### Goals Reached

Testing Mission Controls: State Machine Control Drone Flight Getting Image Frames

Testing Image Processing: Identify Markers Trigger Operations

Testing ML: Create Initial Dataset Test Classifier

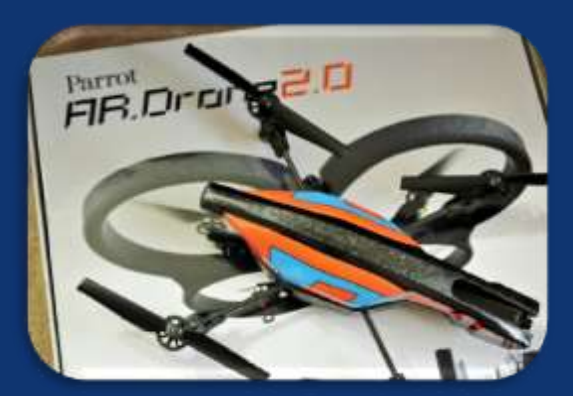

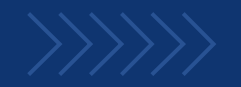

### Bebop 2

- Fish-eye Lens Camera
- Digital 3-axis stabilization
- Digital pan/tilt 180°
- Strong 6" propellers
- 2km Range (using Skycontroller)
- Up to 30 min. flight time
- Supported in Sphinx simulator
- No more hardware debugging!

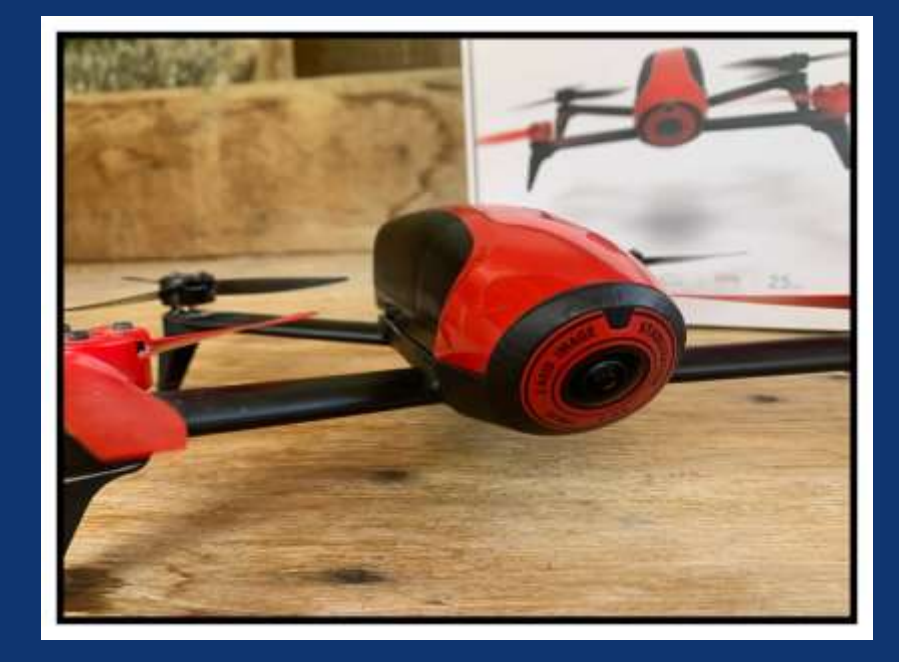

### Programing bebop2

<span id="page-18-0"></span>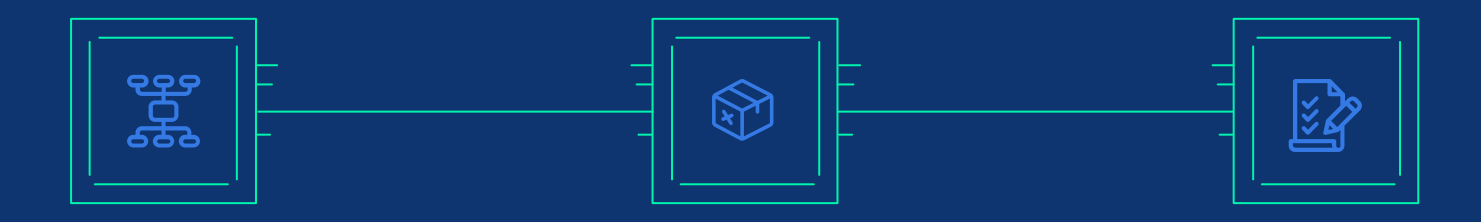

#### **AR.SDK3**

Next Generation SDK for Parrot Drones

#### **OLYMPE**

A Parrot Python Package Part of Ground SDK Closed Virtual Environmet Cannot Be Adapted or Changed

### **PYPARROT**

Third Party Python Package Encapsulate AR.SDK3 Edit and Add Features Run/Debug from any Python IDE Integrates with other packages Supported Threading Video

### PyParrot Adaptation

<span id="page-19-0"></span>///////

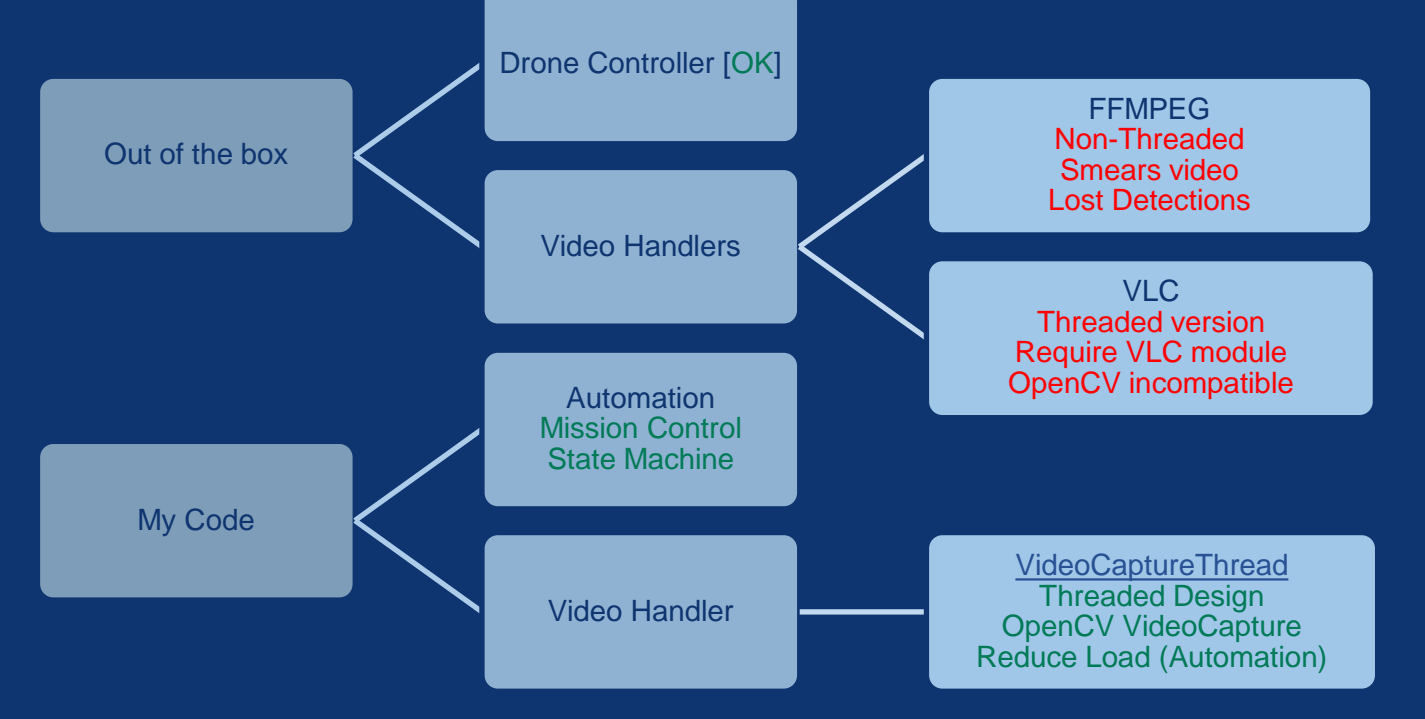

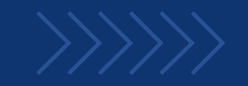

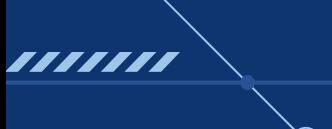

### Sphinx Simulator

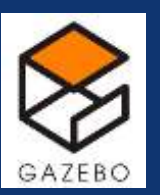

**GAZEBO** 

Based on Gazebo framework

### **CONTROLS**

Operable with Controllers, Application

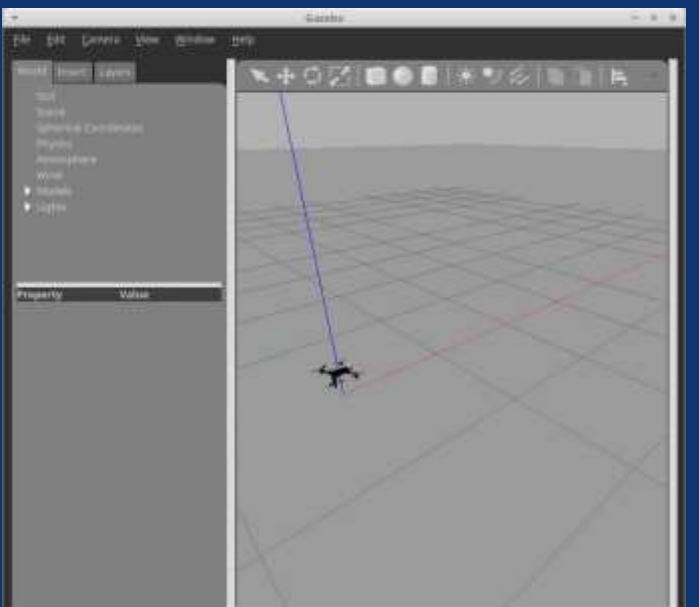

#### **FIRMWARE**

#### Official Parrot Firmware

#### **MODELS**

Official Parrot Drones Graphics Models Physics Models

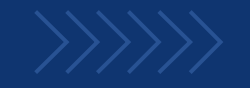

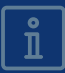

# Machine training

,,,,,,,

**Creating Data** Fitting Large Data-set Comparing Classifiers Improving Accuracy

### **THEFFINANA**

### DATA CREATION

#### Automation with OpenGL

OpenGL Simulation output used as camera input to existing code Controllable and precise to accurately label data vectors Could run on separate threads and even different machines (parallel)  $\|\cdot\|$ 

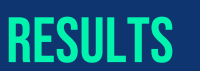

A few days to create (automatic) **Dataset of 15M vectors** accurate labeling (?)

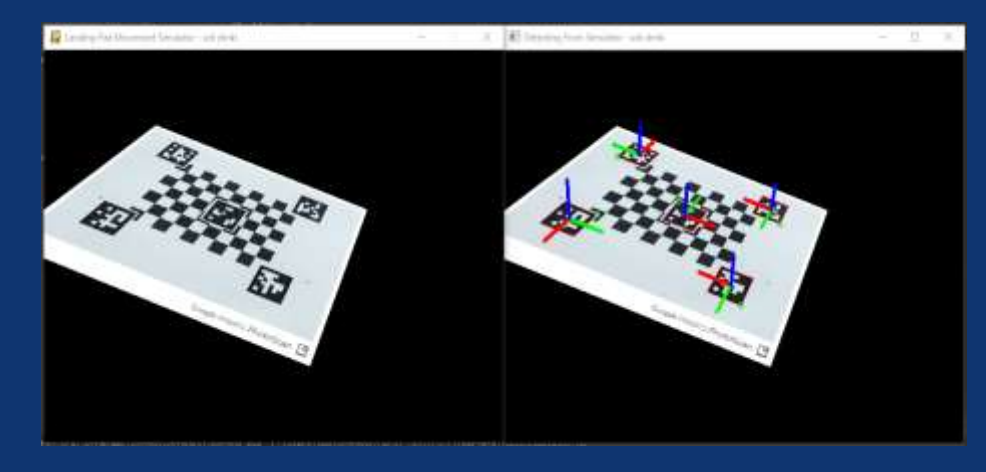

### Fitting and Comparing Classifiers

- Dataset of 15M vectors for training
- Fitting all-at-once could not be performed Solution: Partial fitting (details)  $\boxed{\hat{\mathbb{I}}}$
- Testing against different classifiers, parameters
- Improving bad results:
- Classifier of Classifiers results (Smart Voting) no Improvement  $\odot$
- **Rectify errors of visual detections Imroved**  $\odot$

#### Best Results – SGD Classifier with loss='log'

## Comparing Classifiers

● First results [FAIL]

77771

- Classifier of Classifiers [FAIL]
	- 10 best classifiers
	- Vector of results
	- Voting (not fair)
	- Best result 76.8%
- Errors in Detections?

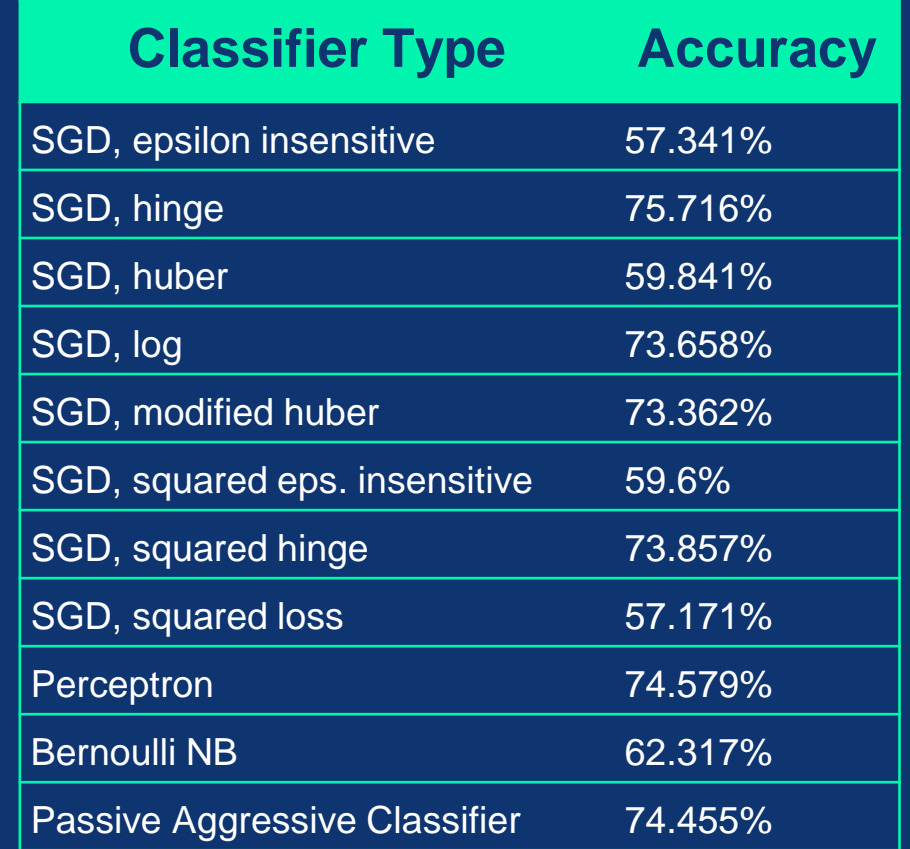

## COMPARING CLASSIFIERS

● Used Calculations over data to rectify extreme errors

Drastic Improvement in accuracy!

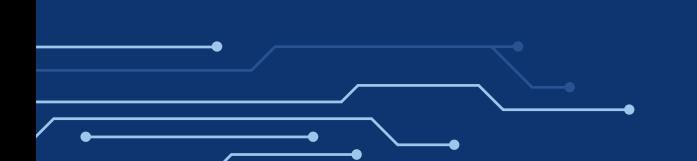

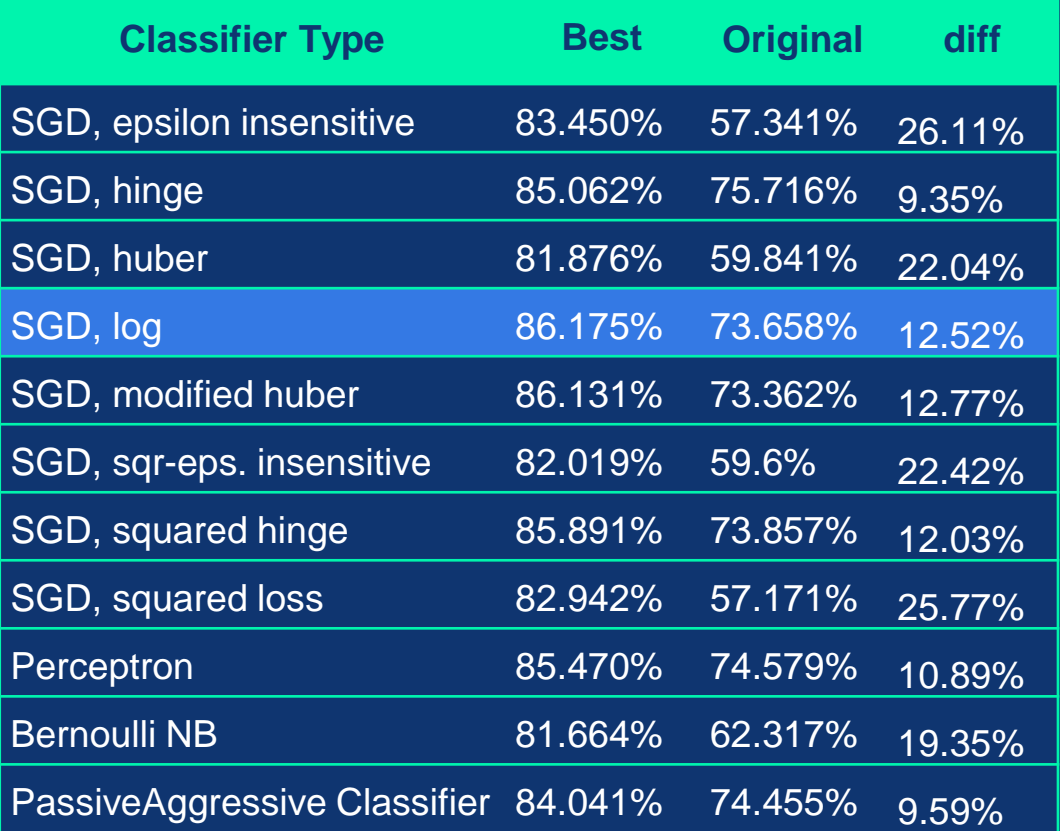

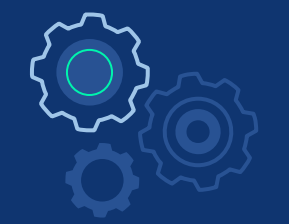

# **SUMMARY**

**First Review Amendments** 1 **Experiments** Future Work

### **THEFFROODOOD**

### Experiments and results

### Unit TEsts

<span id="page-27-0"></span>////////

- Search find visual marker  $[OK]$
- Found set course  $[OK]$
- $Fly$  move and keep course  $[OK]$
- Descend lower height while keep target below  $[OK]$
- $\bullet$  Decide use visual data to decide when it is safe to land:
	- 1. Classifier tested separately [OK]
	- Some problems during simulation could be solved. (sizes/ distortions?)

### **EXPERIMENTS**

- Fully tested only with manually rotating landing pad in simulation
- Improved landing pad detection from afar using multiple marker sizes

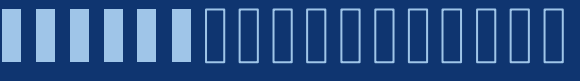

### Future Work

#### **WAVES**

7777

Experiments with full simulation of waves

#### **DRONE**

Experiment with real live drone flight

#### **PATH**

Add Path planing and obstacle avoidence

#### **FIRMWARE**

Integrate with flight computer for full autonomous UAV

#### **CLASSIFIER**

Fix classifier integration into the mechanism

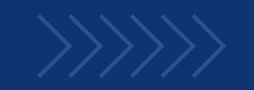

# <span id="page-29-0"></span>**THANKS!**

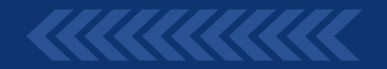